# Nukleare Elektronik und Lebensdauermessung

Experiment K125 — 04.05.2005 John Bieling and Andreas Orth<sup>∗</sup>

Zusammenfassung. Ziel dieses Versuchs ist die Übung und Umgang mit nuklearer Elektronik und deren Anwendung zur Lebensdauermessung.

<sup>∗</sup>john.bieling@jobisoft.de and andyorth@web.de

#### **Contents**

## [1.1. Physikalische Grundlagen](#page-2-1) . . . . . . . . 3 1.2. Verwendete Geräte . . . . . . . . . . . 4 [1.3. Aufbau der Messkreise](#page-6-0) . . . . . . . . . . 7 [2. Aufbau und Kalibrierung der Fast-Slow-](#page-8-0)[Koinzidenzschaltung](#page-8-0) 9 [2.1. Slow-Pulse des Photomultipliers kon](#page-8-1)[trollieren](#page-8-1) . . . . . . . . . . . . . . . . . . 9 [2.2. Triggerung mit dem SCA](#page-9-0) . . . . . . . . 10 [2.3. Energiespektrum aufnehmen und auslesen](#page-9-1) 10 [2.4. SCA-Fenster einstellen](#page-9-2)  $\ldots \ldots \ldots$  . 10 [2.5. Slow-Koinzidenz herstellen](#page-10-0) . . . . . . . . 11 [2.6. Fast-Pulse des Photomultipliers kon](#page-10-1)[trollieren](#page-10-1) . . . . . . . . . . . . . . . . . . 11 [2.7. Fast-Koinzidenz herstellen](#page-11-0) . . . . . . . . 12 [2.8. Zeitlicher Abgleich von Fast- und Slow-](#page-11-1)[Koinzidenz](#page-11-1) . . . . . . . . . . . . . . . . 12 [2.9. Zeit-Eichung des TAC](#page-12-0) . . . . . . . . . . 13 [3. Lebensdauermessung](#page-13-0) 14 3.1. Überprüfen der Koinzidenzen  $\ldots$  . . . . 14 [3.2. Zeitlicher Abgleich von Fast- und Slow-](#page-13-2)[Koinzidenz und Lebensdauermessung](#page-13-2) . . 14

1. Einführung 3

## [4. Auswertung der aufgezeichneten Daten](#page-14-0) 15 4.1. Energie-Eichung und Auflösung der [beiden Detektoren](#page-14-1) . . . . . . . . . . . . 15 4.2. Zeit-Eichung und Auflösung des TAC . 18 [4.3. Bestimmung der mittleren Lebensdauer](#page-19-0) 20 4.4. Zufällige Koinzidenz . . . . . . . . . . 22

[3.3. Prompt-Kurve mit](#page-13-3)  $^{22}Na$  -Probe und

[den Fenstern der Lebensdauermessung](#page-13-3) . 14

## [5. Zusammenfassung und Diskussion](#page-22-0) 23

## Literatur

H.Haken, H.C.Wolf: Atom- und Quantenphysik, Springer Verlag

P.A.Tipler: Physik, Spektrum Lehrbuch

Versuchsbeschreibung

Seminarvortrag zu diesem Versuch gehalten von Malte Rast und Sebastian Aderhold

sowie die Protokolle anderer Studenten und das Internet.

Layout (.sty-file für  $\text{LATF} X 2_{\varepsilon}$ ) by NORBERT STUHRMANN, 2003.

## <span id="page-2-0"></span>1. Einführung

## <span id="page-2-1"></span>1.1. Physikalische Grundlagen

Ziel dieses Versuches ist es, den Umgang mit elektronischen Bauteilen zu erlernen und damit Messungen und Analysen von kernphysikalischen Vorgängen durchzuführen. Im Detail geht es um die Lebensdauermessung  $\text{des } \frac{5}{2}$  $^+$  -Zustands von  $^{133}Cs$  .

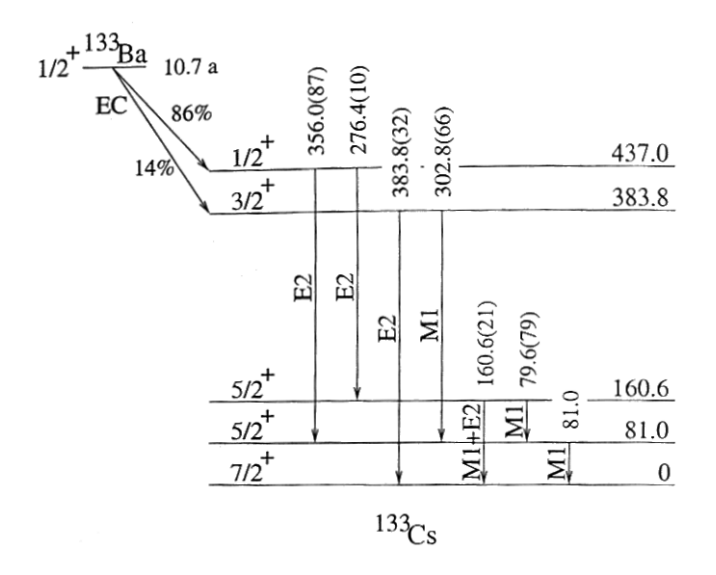

 $^{133}Ba$ geht durch einen  $\beta^-$ -Zerfall mit 86% Wahrscheinlichkeit in den $\frac{1}{2}$ <sup>+</sup> Zustand von  $133Cs$  über, von diesem Zustand kann  $133Cs$  durch Emission eines  $\gamma_1$ -Quants in den  $\frac{5}{2}$ + -Zustand und schließlich durch Emission eines  $\gamma_2$ -Quants in den Grundzustand relaxieren. Die Energien der Quanten resultieren aus den Differenzen der Energieniveaus und betragen:

- $\gamma_1$ : 356 keV
- $\gamma_2$ : 81 keV

Die Lebensdauer des  $\frac{5}{2}$ <sup>+</sup>-Zustands können wir durch Zeitmessung zwischen der Detektion eines  $\gamma_1$  uns  $\gamma_2$ Quants experimentell bestimmen. Die genaue Versuchsbeschreibung folgt später, an dieser Stelle sei nur gesagt, dass wir durch den Aufbau einer Koinzidenz-Schaltung mit zwei Detektoren und einem Zeit-Pulshöhen-Konverter aus der Zeitdifferenz zwischen zwei Ereignissen in diesen Detektoren eine Zeitdifferenzenverteilung für diese Ereignisse erhalten.

Um dies aufzubauen und zu eichen, nutzen wir  $^{22}Na$  als Positronenquelle (durch  $\beta^+$ -Zerfall). Die Positronen rekombinieren mit Hüllenelektronen und annilieren zu zwei  $\gamma$  mit einer Energie von je 511keV die aus Gründen der Impulserhaltung unter einem Winkel von genau 180 zerstrahlen. Hier ist also automatisch eine Koinzidenz gegeben.

Ist das Experiment aufgebaut und geeicht, können wir eine Lebensdauerkurve des  $\frac{5}{2}$ + -Zustand aufnehmen, sie folgt im Grunde dem Zerfallsgesetzt

$$
N(t) \propto \frac{1}{\tau} \exp\left(-\frac{t}{\tau}\right)
$$

Tatsächlich jedoch erscheint aufgrund der endlichen Zeitauflösung eine Faltung: Diese wird auf der linken Flanke durch den Gaußanstieg bestimmt, ein Stück rechts vom Maximum durch den exponentiellen Abfall der Zerfallskurve. Im halblogarithmischen Plot erscheint er als abfallende Gerade, aus der Steigung können wir  $\tau$ bestimmen.

## <span id="page-3-0"></span>1.2. Verwendete Geräte

#### 1.2.1. Szintillationsdetektoren

Ein Szintillationszähler besteht aus einem Szintillator, einem Photomultiplier und einem Emitterfolger, wie wir sie schon aus vielen anderen Versuchen kennen.

Zunächst werden aus der nachzuweisenden γ- Strahlung Lichtblitze erzeugt. Als Szintillatoren stehen eine Vielzahl von Materialien zur Verfügung (anorganische Kristalle, Gläser, organische Stoffe, Flüssigkeiten oder Edelgase). Bei der Untersuchung von γ-Strahlen verwendet man als Szintillator bevorzugt mit Thallium-Atomen dotiertes Natriumjodid, NaI(Tl). Hierbei hat das Jod  $(Z = 53)$  eine ausreichend hohe Ordnungszahl, um durch die Z<sup>5</sup>-Abhängigkeit den Photoeffekt zu begünstigen. Dies ist sinnvoll, da hierbei jeweils die gesamte Energie im Szintillator deponiert wird. Im Gegensatz hierzu wird beim Compton-Effekt nur ein gewisser Teil der Photonenenergie auf den Kristall transferiert; falls das gestreute Compton-Photon keine weitere Wechselwirkung mit dem Szintillator erfährt, kann es aus dem Kristall austreten. Dann geht ein Teil der Energie am Detektor vorbei. Es ist daher wunschenswert, dass der Photoeffekt unter den verschiedenen Interaktionsmech- ¨ anismen dominiert.

Die Tl-Atome dienen als Leuchtzentren (auch Aktivatorzentren genannt). Neben dem Valenz- und dem Leitungsband gibt es im Halbleiter auch ein Excitonenband (Excitonen sind Elektron-Loch-Päarchen), welches unter dem Leitungsband liegt. Wird durch das einfallende Elektron nun ein Exciton erzeugt, so kann sich dieses frei im Halbleiterbewegen (es trägt schließlich keine Gesamtladung).

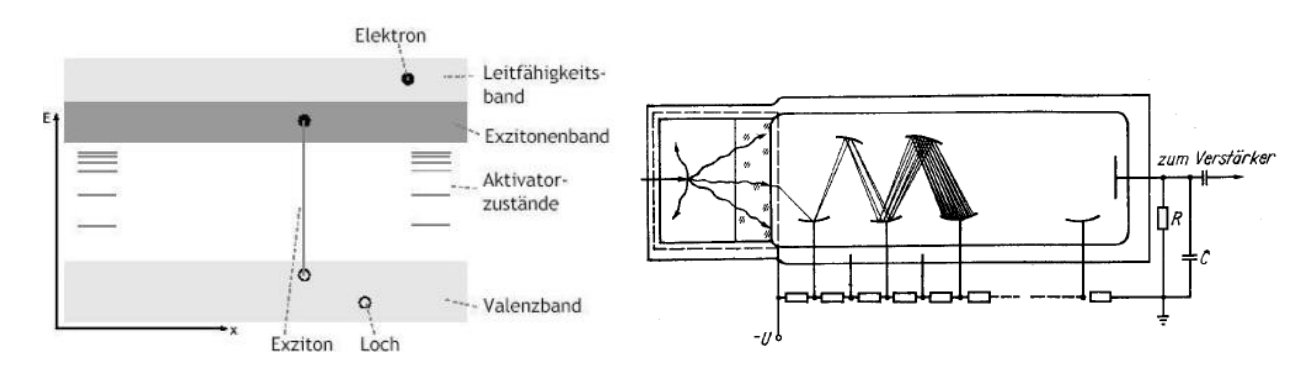

Trifft nun das Elektron oder das Exciton auf einen Aktivator, so fällt es über die zusätzlichen Niveaus des Aktivators in das Valenzband zuruck, und sendet dabei Licht aus. Entscheidend ist, dass dieses Licht nicht ¨ wieder vom Kristall absorbiert werden kann, da der Bereich zwischen Valenz- und Leitungsband eigentlich verboten ist.

Auf diese Weise wird das Licht durch den Szintillator geleitet und trifft schließlich auf die Photokathode des Photomultipliers, wo die γ-Quanten Elektronen auslösen können, welche dann mittels einer angelegten Hochspannung abgesaugt, fokussiert und auf die erste Dynode gelenkt werden. Aufgrund ihrer vergrößerten kinetischen Energie lösen sie dort weitere Sekundärelektronen aus, die mit Hilfe gestaffelter Spannungen wiederum auf die folgenden Dynoden beschleunigt werden. Auf diese Weise wird die Zahl der Elektronen insgesamt um den Faktor 10<sup>6</sup> - 10<sup>8</sup> erhöht, und der die Anode erreichende Spannungsimpuls wird zusätzlich noch einmal elektronisch verstärkt.

Die Photomultiplier sind mit zwei verschiedenen Anschlüssen ausgestattet, dem sog. Fast- und Slow-Abgriff. An der Anode befindet sich der Fasr-Abgriff, dieser ist nicht proportional zur Energie des Quants sondern durch die Kaskade der Dynoden stets im Sättigungsbereich. Dadurch erzeugt jedes einfallende Quant ein gleich starkes Detektorsignal, zusätzlich steigt das Signal sehr schnell an. Der Slow-Abgriff ist an einer der früheren Dynoden, hier ist das Signal noch proportional zur Energie des Eingangssignals, dafür ist aber der Anstieg des Signals langsamer.

Das Signal an der Anode ist negativ, durch die negative Elektronenbalance an den Dynoden ist das Slow-Signal jedoch positiv!

#### 1.2.2. Diskriminatoren

Diskriminatoren werden verwendet, um Eingangssignale zu filtern, d.h, sie haben eine untere Schwelle. Jedes Signal uber dieser Schwelle erzeugt einen logischen Puls am Ausgang, Signale unter dieser Schwelle gehen ¨ einfach verloren. Solche Geräte werden verwendet um Untergrund auszublenden.

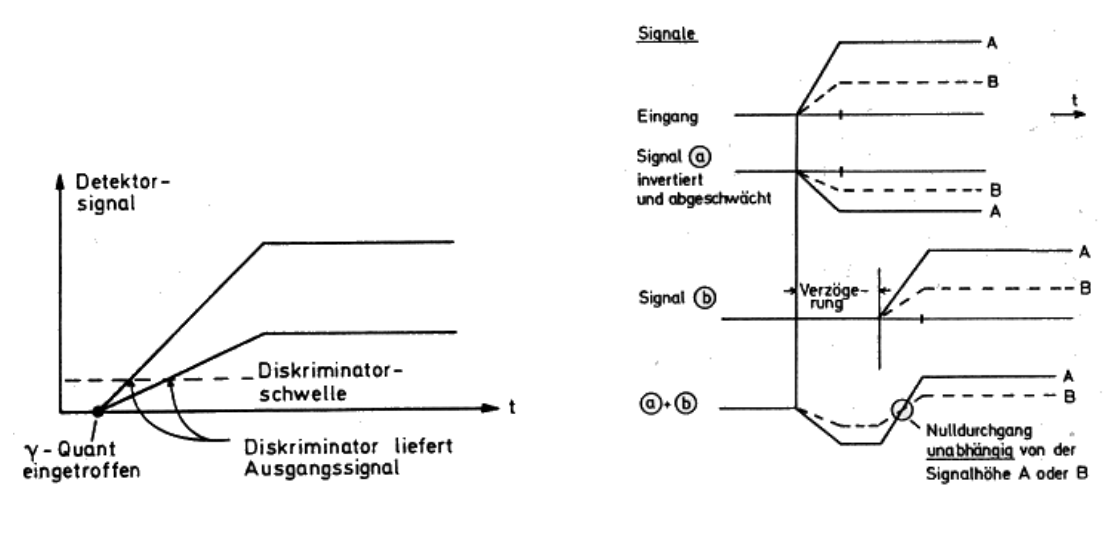

Vorderflanken Diskriminator Constant Fraction Diskriminator

Eine einfache Variante ist der Vorderflanken Diskriminator (VFD), sein Problem ist aber die zeitliche Abhängigkeit des Ausgangangssignals von der Höhe des Eingangssignals. Wenn Signale unterschiedlicher Höhe ihr Maximum in der gleichen Zeit erreichen, überschreiten hohe Signale die Schwelle früher als niedere Signale. Daher erfolgt das 'Detektorsignal' nicht nach einem konstanten Delay.

Dieses Problem wird durch den Constant Fraction Diskriminator behoben, eine interne Elektronik teilt das Eingangssignal, das erste Signal wird um eine feste Zeit verzögert und das zweite Signal gedämpft und invertiert. Die beiden so erhaltenen Signale werden addiert und man erhält als Diskriminatorschwelle einen Nulldurchgang des Signals, dessen Zeit weitgehend unabhängig von der Amplitude des ursprünglichen Signals ist. Dieser Nulldurchgang dient einem Trigger zur Erzeugung des Ausgangssignals.

## 1.2.3. Single- und Multi-Channel-Analysator (SCA & MCA)

Ein SCA ist ein Discriminator mit einer zusätzlichen oberen Schwelle, so kann diesem 'Kanal' ein Energiebereich zugeordnet werden, auf den er reagiert. Meist wird die Schwelle E und ein ∆E eingestellt. Nur wenn das Eingangssignal in dem eingestellten Bereich liegt, gibt der SCA ein logisches Ausgangssignal.

Einen MCA kann man sich als Parallelschaltung vieler SCA's vorstellen, bei denen die obere Schwelle des iten SCA's gerade die untere Schwelle des  $i + 1$ ten SCA's ist. Ein Eingangssignal kann nun entsprechend seiner Signalhöhe und den eingestellten MCA-Werten einem bestimmten Kanal zugeordnet werden. Diese Zuordnung wird durch das Zählen der Ereignisse pro Kanal für die Analyse der Eingangssignale sehr wertvoll, es kann so sehr leicht ein Energiespektrum aufgenommen werden. Zusätzlich besitzt der MCA einen Gate-Eingang, nur wenn an diesem ein Signal anliegt, wird das Signal am Direct-Eingang verwertet.

#### 1.2.4. Zeit-Pulshöhen-Konverter

Um Zeitdifferenzen in Amplituden umzuwandeln, verwenden wir einen Zeit-Pulshöhen-Konverter bzw. einen time-amplitude-converter (TAC). Durch ein logisches Startsignal wird mit der Aufladung eines Kondensators begonnen, durch ein Stopsignal wird ein zur angesammelten Ladung proportionales Signal auf den Ausgang des TAC gegeben und der Kondensator entladen.

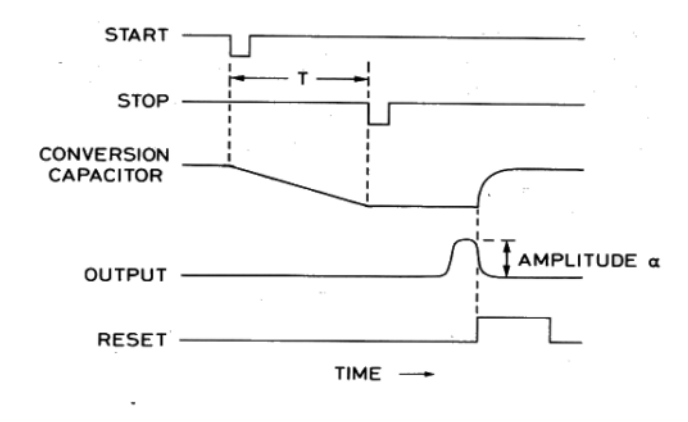

Zeit-Pulshöhen-Konverter

Das Ausgangssignal ist somit proportional zur Zeitdifferenz zwischen dem Start- und dem Stop-Signal.

#### 1.2.5. Koinzidenzmodul

Dieses elektronische Bauteil erzeugt nur dann ein Ausgangssignal, wenn an beiden Eingängen *gleichzeitig* ein Signal anliegt.

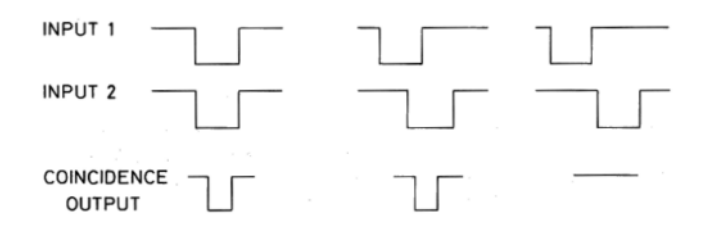

Schaltverhalten eines Koinzidenzmoduls

## <span id="page-6-0"></span>1.3. Aufbau der Messkreise

Im Laufe des Versuches kommen zwei verschiedene Messkreise zum Einsatz, durch den Slow-Abgriff des Photomultipliers erhalten wir ein Signal proportional zum Eingangssignal und können dadurch das gesamte Energie-Spektrum aufnehmen. Mit dem zweiten Anschluss bauen wir die Fast-Schaltung auf, sie dient uns zur Zeitmessung und später zur Lebensdauermessung.

#### 1.3.1. Slow-Kreis

Die Zeitauflösung dieser Schaltung ist zwar sehr schlecht, dies ist bei der Aufnahme des Spektrums aber nicht relevant. Bei der Lebensdauermessung werden später zwei Detektoren verwendet (je einer für das Start- und Stopsignal) daher wird diese Schaltung auch mit beiden Detektoren durchgefuhrt. Vom ¨ Aufbau sind sie aber identisch.

Wenn die Energie eines detektierte Quants über der eingestellten Schwelle liegt, wird es durch den SCA in einen logischen Impuls umgewandelt. Dieser Puls geht auf den Gate-Eingang des MCA und fungiert damit als Energiebereichsw¨ahler. Das verstärkte Signal des Quants liegt zur Messung auch am Direct-Eingang des MCA an.

Da der SCA ein Diskriminator ist, wird der Puls leicht zum Eingangssignal verzögert. Damit das Quant vom MCA gezählt wird, muss das Gate-Signal aber gleichzeitig mit dem Direct-Signal am MCA ankommen. Das eigentliche Signal muss daher auf dem Weg zum MCA ebenfalls verzögert werden, dies ubernimmt der Delay-Amp (verzögernder Verstärker). Die aufgenommenen Daten sind relativ zueinander, für die Auswertung muss für den MCA noch eine Kanal-Energie-Eichung aufgestellt werden.

#### <span id="page-6-1"></span>1.3.2. Fast-Kreis

Mit dem CFD wird das Untergrundrauschen unterdrückt. Mit dem Delay können die Signale der beiden Detektoren zeitlich gegeneinander verschoben werden, um so eventuelle, durch den Aufbau bzw. die Elektronik bedingte, unterschiedliche Laufzeiten der Signale auszugleichen. Außerdem kann durch den Delay die 'Null-Linie' verschoben werden. Theoretisch wurde der TAC bei absoluter zeitlicher Gleichheit der ¨ Start-Stop-Signale kein Ausgangssignal liefern, durch den künstlichen Offset wird die 'Null-Linie' verschoben.

Der linke Detektor liefert das Start- und der rechte Detektor das Stop-Signal für den TAC, am Ausgang des TAC liegt dann, wie bereits beschrieben, ein zu der Zeitspanne von Start bis Stop proportionales Signal an.

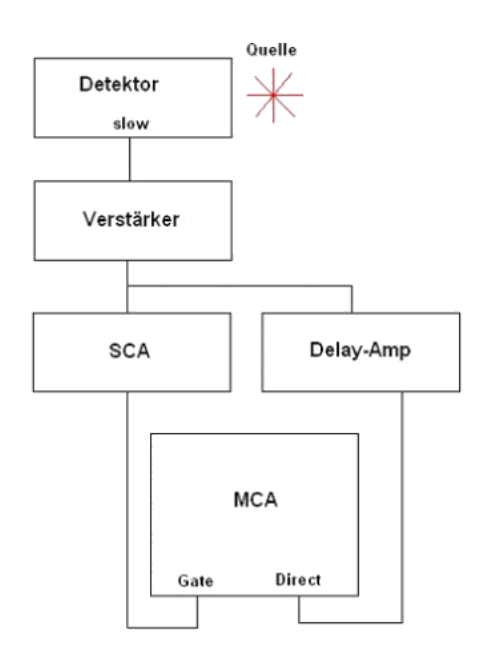

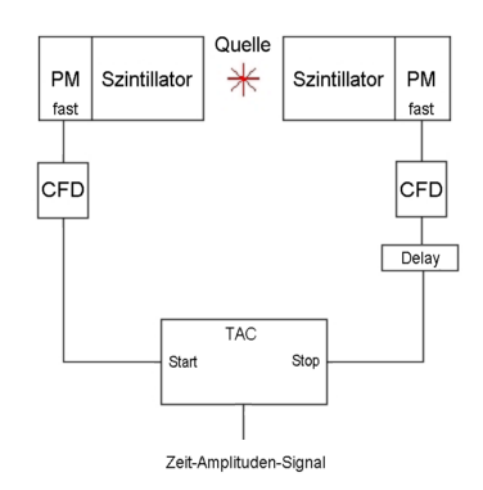

## <span id="page-7-0"></span>1.3.3. Slow-Fast-Koinzidenzschaltkeis

Mit dieser Schaltung werden der Fast- und 2 Slow-Kreise kombiniert.

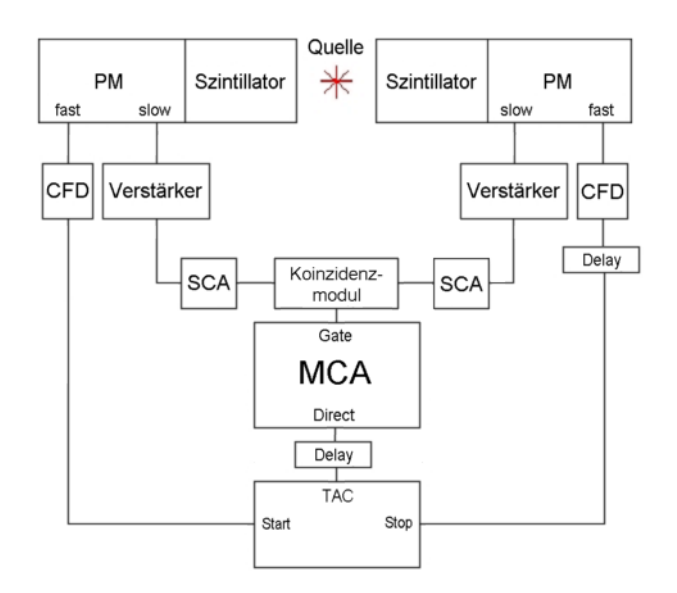

Die Slow-Kreise dienen nun nicht mehr zur Aufnahme eines ganzen Spektrums, sondern sollen die von uns gewünschten Energiefenster einstellen. Der Start-SCA soll nur für die  $\gamma_1$ -Quanten und der Stop-SCA nur für die  $\gamma_2$ -Quanten sensitiv sein. Die Lebensdauer (≈ ns) des von uns zu messenden Zustands ist kürzer als die Reaktionszeit (≈  $\mu s$ ) der SCA. Somit sind die zwei korrelierten Ubergänge *auf das* und von dem betrachteten Energieniveau zeitlich so nah, dass sie fur das Koinzidenz-Modul als koinzident gelten. ¨

Wenn also der Start-Detektor ein  $\gamma_1$ -Quant und der Stop-Detektor ein  $\gamma_2$ -Quant detektiert und beide koinzident sind, sind beide Ereignisse korreliert und deren zeitliche Differenz beschreibt die Lebensdauer des  $\frac{5}{2}$ + -Zustands. Durch das Koinzidenzmodul liegt nun auf dem Gate vom MCA ein logisches Signal an und diese 'Zeitmessung' wird gezählt. Im Fast-Kreis wird parallel dazu die Zeit selber ermittelt: Durch den TAC wird ein zu der Zeit zwischen den beiden Detektionsereignissen proportionales Signal auf den Direct-Input des MCA gelegt. Dieses Signal erreicht durch die Verzögerung in den SCA's den MCA aber früher, daher muss es durch ein Delay noch verzögert werden. Der MCA zählt nun Ereignisse pro Zeitdifferenz.

## <span id="page-8-0"></span>2. Aufbau und Kalibrierung der Fast-Slow-Koinzidenzschaltung

In diesem ersten Versuchsteil geht es darum, die Schaltung Stück für Stück zusammenzubauen und zu eichen. Wir werden dabei ständig die Signale auf dem Oszillographen betrachten, dies ist wichtig, weil man sich bei den ganzen Geräten immer wieder klar machen muss, was man eigentlich 'sieht'.

Wir verwenden eine <sup>22</sup>Na -Probe, die bei der Positronen-Annihilation enstehenden γ-Quanten weisen eine natürlich Koinzidenz auf, mit der wir das Experiment aufbauen und kalibrieren können.

#### <span id="page-8-1"></span>2.1. Slow-Pulse des Photomultipliers kontrollieren

In diesem ersten Schritt wollen wir die Wirkung des Verstärkers im Slow-Kreis beobachten, dazu betrachten wir die Signale vom Detektor einmal vor und einmal nach dem Verstärker.

Wir führen dies für beide Detektoren durch, wie zu erwarten, verhalten sich beide Detektoren gleich, sodass hier nur die Oszilloskop-Diagramme des linken Detektors dargestellt werden.

Beide Signale geben keine scharfe Kurve, da Ereignisse unterschiedlicher Energie detektiert werden. Man kann die Dicke einer Linie mit der Detektionshäufigkeit gleichsetzen, so dass die 511keV Linie nach dem Verstärker erahnt werden kann. Es sind dazu aber natürlich keine genaue Angaben machbar.

Durch den Slow-Angriff sind die Signale vor dem Verstärker bereits positiv, haben einne raschen Anstieg und einen sehr langsam abfallenden Rücken (ca.  $60 \mu s$ ). Nach dem Verstärker ist das ganze Signal viel kürzer (ca  $1.2\mu s$ ) und natürlich verstärkt. Der Anstieg wurde etwas verzögert. Das Signal lässt sich besser triggern, so dass die unterschiedlichen Detektions-Energien beobachtet werden können.

Wir folgen der Versuchsbeschreibung und wählen die Verstärkung so, dass die 511keV-Linie aus der Positronen-Annihilation ungefähr 3-4V beträgt.

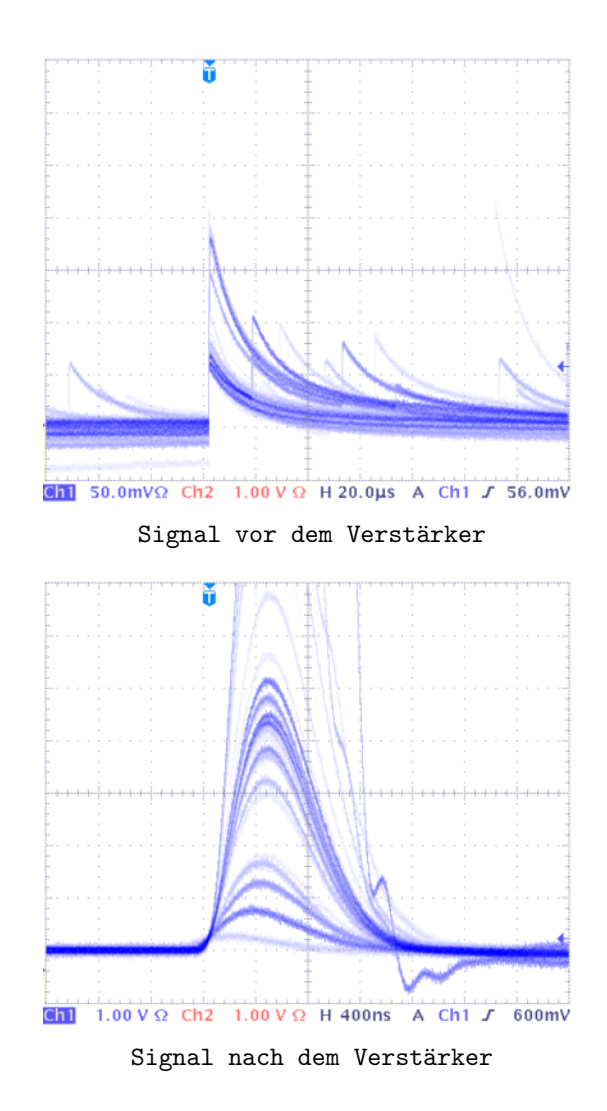

## <span id="page-9-0"></span>2.2. Triggerung mit dem SCA

Wir werden gleich das Spektrum der  $^{22}Na$  -Probe aufnehmen und bauen dazu den bereits beschriebenen Slow-Kreis mit beiden Detektoren auf. Die Fenster beider SCA sind komplett geöffnet, damit alle Detektierten Energie auch vom MCA gezählt werden.

Es muss nun sichergestellt werden, dass das logische Signal der SCA gleichzeitig mit den eigentlichen Detektorsignalen zum MCA gelangen. Wir oszilloskopieren dazu das Signal vom SCA und vom Detektor und stellen den Delay so ein, dass des SCA-Signal das Maximum des Analogsignals überdeckt.

Die beiden Abbildungen zeigen unsere gewählten Einstellungen für beide Detektoren. Der linke SCA erzeugt leider nur einen sehr kurzen Puls, sodass wir nur das Maximum und nicht das gesamte analoge Signal überdecken können.

#### <span id="page-9-1"></span>2.3. Energiespektrum aufnehmen und auslesen

Unsere Delays sind nun korrekt eingestellt, wir verbinden das SCA-Signal mit den Gate-Eingang und das verzögerte Detektorsignal mit den Direct-Eingang des MCA und nehmen für beide Detektoren das Spektrum der  $^{22}Na$  -Probe auf.

Die aufgezeichneten Daten werden in der Versuchsauswertung geplottet und besprochen.

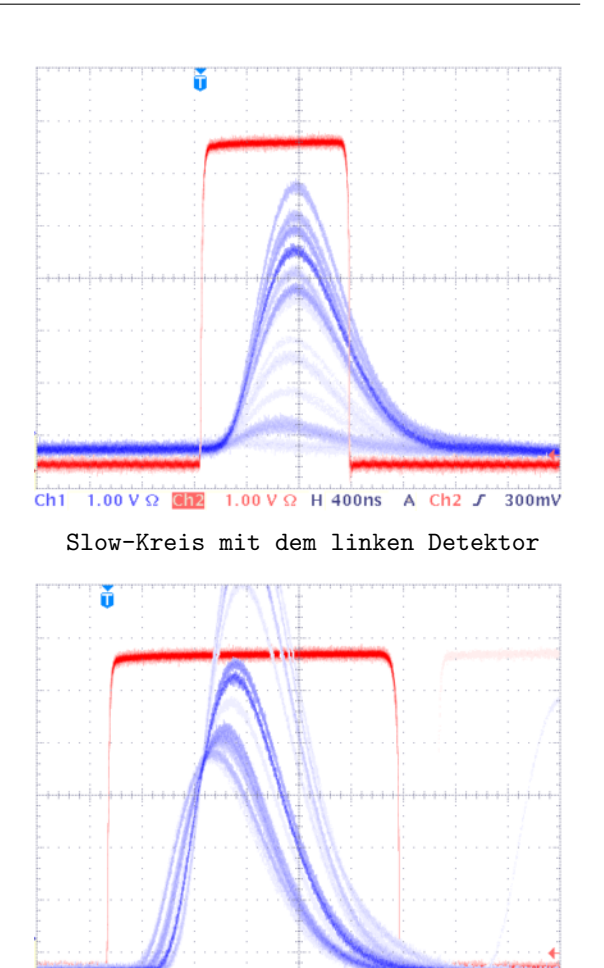

Slow-Kreis mit dem rechten Detektor

A Ch<sub>2</sub>  $J$ 

440mV

 $1.00 V \Omega$  Ch2  $1.00 V \Omega$  H 400ns

#### <span id="page-9-2"></span>2.4. SCA-Fenster einstellen

Auf dem MCA-Monitor können wir das <sup>22</sup>Na -Spektrum beobachten und die 511keV-Linie identifizieren (es ist ein sehr breiter Gausspeak). Wir fahren jetzt die Schwelle  $E$  beider SCA langsam hoch und können dabei das Zählverhalten beobachten.

Alle Kanäle, die Energien unterhalb der Schwelle entsprechen, hören auf zu 'klettern'. Wir fahren die Grenze an den linken Fuss des Gausspeaks. Danach verringer wir die Fensterbreite  $\Delta E$  und können nun die rechte Grenze wandern sehen, wir schieben sie an den rechten Fuss des Peaks.

Der MCA ist nun durch den SCA-Trigger nur noch fur 511keV-Quanten sensitiv. Wir haben jetzt wie unter ¨ Kapitel [2.2](#page-9-0) beschrieben erneut das SCA und des Detektionssignal oszilloskopiert und festgestellt, dass das SCA-Signal ca. 200ns später kommt. Dies ist logisch, da die Schwelle höher ist und somit mehr Zeit bis zur Erzeugung des Trigger-Signals vergeht. Beim linken Slow-Kreis liegt das Maximum nun genau in der Mitte des SCA-Signals.

## <span id="page-10-0"></span>2.5. Slow-Koinzidenz herstellen

Wir nutzen die natürlich Koinzidenz der 511keV-Quanten aus der Positronen-Annihilation. Wir können unseren Aufbau nun so kalibrieren, dass die SCA-Signale diese Koinzidenz ebenfalls aufweisen, sie müssen sich also überlappen.

Wir haben den Delay so gewählt, dass die beiden Signale zur gleichen Zeit ansteigen.

### <span id="page-10-1"></span>2.6. Fast-Pulse des Photomultipliers kontrollieren

Wie auch bei den Slow-Pulsen, haben wir die Fast-Pulse zuerst auf dem Oszilloskop betrachtet. Wie in der Theorie bereits beschrieben, werden die Fast-Pulse an der Anode abgegriffen uns sind daher negativ. Dies können wir auch auf dem Oszilloskop erkennen.

Um das Signal für den TAC-Trigger nutzen zu können, lassen wir einen CFD daraus ein logisches Signal erzeugen. Der CFD ist hier wichtig, da das Zeit-Signal einen konstanten Delay (unabhängig von der Signalhöhe) haben muss, sonst wäre unsere Start-Stop-Messung fehlerhaft.

Die Abbildungen zeigen das direkte Fast-Signal und der dazugehörige CFD-Puls der beiden Detektoren. Es sei an dieser Stelle aber darauf hingewiesen, das die CFDs nicht in Ordnung waren. Wir haben sehr lange 'frickeln' müssen, bis die CFDs die gewünschten Signale erzeugten.

Die Fast-Signale haben direkt im Photomultiplier einen Vorverstärker durchlaufen, im Vergleich mit den verstärkten Slow-Signalen sind sie aber um einiges kürzer. Wärend die Verstärkten Slow-Signale eine Länge von ca. 1200ns aufweisen, sind die Fast-Signale bereits nach 300ns abgeklungen. Auf der anderen Seite sind die Fast-Signale viel schw¨acher, im Vergleich zu den 3-4V der Slow-Signale sind sie nur knapp 300mV stark.

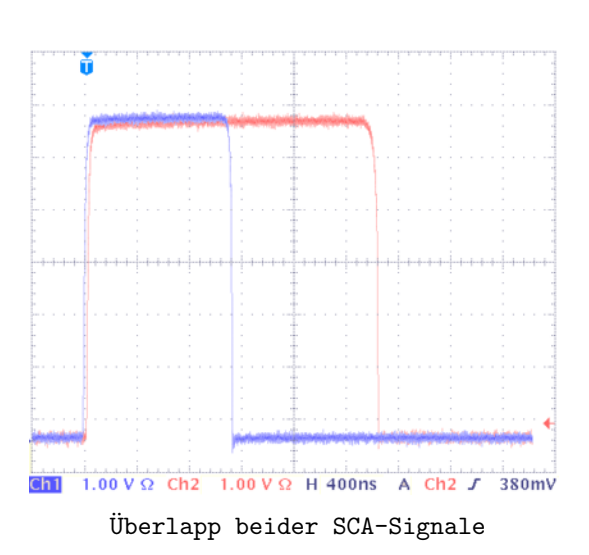

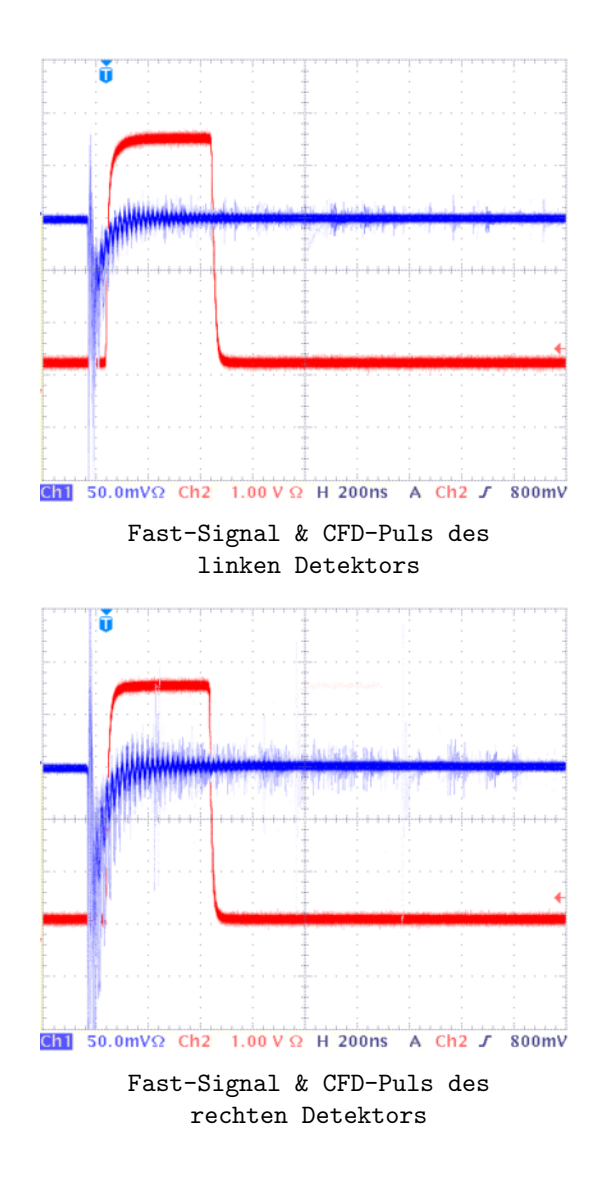

## <span id="page-11-0"></span>2.7. Fast-Koinzidenz herstellen

Wir bauen jetzt den Fast-Kreis auf, wie er in Kapitel [1.3.2](#page-6-1) beschrieben ist. Jedoch geben wir die beiden CFD-Signale noch nicht auf den TAC sondern auf das Oszilloskop, um die die Koinzidenz beider Signale zu überprüfen.

Die Ursache für die Signale ist wieder die natürliche Koinzidenz durch die Positronen-Annihilation. Unsere Fast-Kreise müssen also so justiert werden, das sie diese Koinzidenz auch anzeigen, die beiden Signale müssen also möglichst zeitgleich auflaufen.

Um später in der Lage zu sein, vom relativen Nullpunkt der Zeitmessung ins Negative gehen zu können (beim Aufnehmen der Zeit-Eichung), bauen wir ein Delay von 50ns in einen der Fast-Arme ein. Die Wirkung diese Delay's ist in der Abbildung zu erkennen.

Nachdem die Koinzidenz nachgewiesen wurde, schließen wir die beiden CFDs an den TAC an, wobei der verzögerte Arm das Stop-Signal liefert. Laut Versuchsbeschreibung entspricht eine Zeitdifferenz von 50ns einer Signalhöhe von 4V. Zur Überprüfung verbinden wir den Ausgang des TAC mit dem Oszilloskop, die erwarteten 4V konnten wir auf dem Oszilloskop beobachten.

Der TAC hat eine Schwelle für die maximale Zeitdifferenz (Range), diese müssen wir auf 100ns stellen. Die kleinste Schwelle von 50ns ist zu klein, da unser künstlicher Offset bereits 50ns beträgt.

#### <span id="page-11-1"></span>2.8. Zeitlicher Abgleich von Fast- und Slow-Koinzidenz

Die beiden Schaltungen werden zu dem in Kapitel [1.3.3](#page-7-0) beschriebenen Fast-Slow-Koinzidenzschaltkreis zusammengefügt. Da der Slow-Kreis das Gate-Signal für den MCA liefert und dieser Ereignisse im Fast-Kreis zählt, müssen diese beiden Kreise in zeitliche Koinzidenz gebracht werden.

Da die beiden SCA intern das Signal verzögern, muss nun das TAC Signal entsprechend verzögert werden. Dazu wird das Delay zwischen TAC und MCA variiert, bis die Signale koinzident sind.

Um diese Koinzidenz zu überprüfen, werden TAC und das Koinzidenzmodul vorest mit dem Oszilloskop verbunden, die Abbildung zeigt die Koinzidenz beider bunden, die Abbildung zeigt die Konizidenz beider ander TAC vs. Koinzidenzmodul<br>Schaltungen.

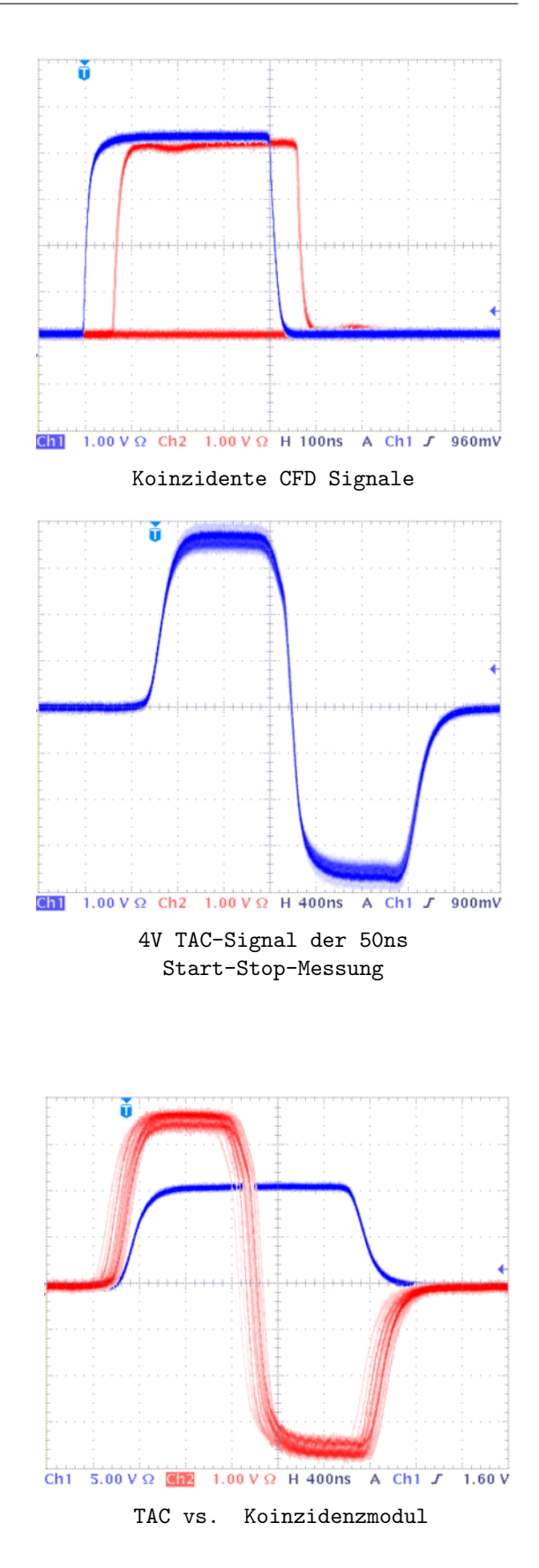

## <span id="page-12-0"></span>2.9. Zeit-Eichung des TAC

Die Fast-Slow-Koinzidenz-Schaltung funktioniert nun wie gewunscht, damit wir den Output des MCA aber ¨ auswerten können, benötigen wir eine Kanal-Zeit-Eichung. Dazu nehmen wir sog. Prompt-Kurven auf.

Durch den Delay in einem der Fast-Kreis-Arme haben wir im Koinzidenzfall (also theoretisch bei 0s) ein Signal im mittleren Kanalbereich des MCA, dies ist unsere 'Null-Linie'. Variieren wir nun den Delay um  $\pm 16ns$  bzw. ±32ns verringern bzw. erhöhen wir die Zeitdifferenz und unsere Mess-Linie wandert auf der x-Achse. Wir betrachten die 5 Linien dann als −32ns, −16ns, 0ns, 16ns und 32ns. Wir können nun sehr leicht eine Zeit-Eichung durchführen.

Die aufgenommenen Promptkurven werden in der Auswertung geplottet und besprochen.

## <span id="page-13-0"></span>3. Lebensdauermessung

Wir ersetzten die <sup>22</sup>Na -Probe durch die <sup>133</sup>Ba -Probe, es liegt nun keine natürliche Koinzidenz mehr vor. Nach dem bereits in Kapitel [2.3](#page-9-1) beschriebenen Verfahren, nehmen wir mit dem MCA jetzt das  $133Cs$ -Spektrum auf. Wir ändern die Beschaltung der Geräte und bauen den entkoppleten Slow-Kreis auf, ändern dabei aber keine Einstellungen! Einzig die Energiefenster der SCAs werden wieder komplett geöffnet.

Durch die Aufgenommenen  $133Cs$ -Spektren haben wir mehrere Energie-Linien und können nun für jeden Detektor eine Kanal-Energie-Eichung durchführen. Wir werden dies in der Versuchsauswertung näher erläutern.

Nach der Messung stellen wir die Fenster der SCA auf die gewünschte Größe ein. Der Start-SCA soll nur für  $\gamma_1$  Quanten sensitiv sein, sein Fenster wird also um den 356keV-Peak gelegt. Der Stop-SCA wird analog auf den 81keV -Peak eingestellt. Wir rekonstruieren mit den neuen Energiefenstern die Fast-Slow-Koinzidenz-Schaltung.

### <span id="page-13-1"></span>3.1. Überprüfen der Koinzidenzen

Da ein SCA ein Vorderflanken-Diskriminatoren ist, hängt der Zeitpunkt der Schwellwert-Überschreitung von der Höhe des Signals ab. Da beide SCA nun auf unterschiedliche Signale reagieren, könnte die zeitliche Koinzidenz beeinträchtigt sein. Um sicherzugehen, haben wir auch die Koinzidenz des Fast-Kreises überprüft, obwohl diese gerade *nicht* Energieabhängig sein sollte (wie in der Versuchsbeschreibung unter 5.4.2 angegeben). Beide Koinzidenzen waren weiterhin gegeben.

### <span id="page-13-2"></span>3.2. Zeitlicher Abgleich von Fast- und Slow-Koinzidenz und Lebensdauermessung

Der nächste Schritt hat in unerem Experiment nicht richtig funktioniert, wir haben fast 2h damit zugebracht, die zeitliche Koinzidenz beider Kreise einzustellen. Wir haben es zwar geschafft, aber die Zählrate auf dem MCA war unnatürlich gering. Die Ursache waren wieder die fehlerhaften CFD's. Wir haben daher von unserem Tutor Ersatzdaten bekommen, die wir dann ausgewertet haben.

## <span id="page-13-3"></span>3.3. Prompt-Kurve mit  $^{22}Na$  -Probe und den Fenstern der Lebensdauermessung

Diese Versuchsaufgabe haben wir aus zeitlichen Gründen nicht mehr durchführen können, wir glauben auch, dass der eigentliche Sinn dieses Versuchsteils durch den Wechsel der Messproben auf  $133Cs$  nicht mehr gegeben ist. Die Energie-Fenster der SCA liegen nun überhaupt nicht mehr in einem aktiven Bereich von  $22Na$ , so dass es im Grunde nur noch zufällig koinzidente Detektionsereignisse geben wird.

Wir beschreiben unsere Erwartungen in der Versuchsauswertung und vegleichen diese mit einem Plot aus einem Versuch des letzten Semesters.

## <span id="page-14-0"></span>4. Auswertung der aufgezeichneten Daten

Die Auswertung der Daten führen wir mit Origin durch. Es macht in unseren Augen keinen Sinn, die eigentlichen Messdaten hier aufzulisten, bei Bedarf können sie aber nachgereicht werden.

## <span id="page-14-1"></span>4.1. Energie-Eichung und Auflösung der beiden Detektoren

Es folgen die von uns mit dem Slow-Kreis aufgenommenen  $^{22}Na$  - und  $^{133}Cs$  -Spektren:

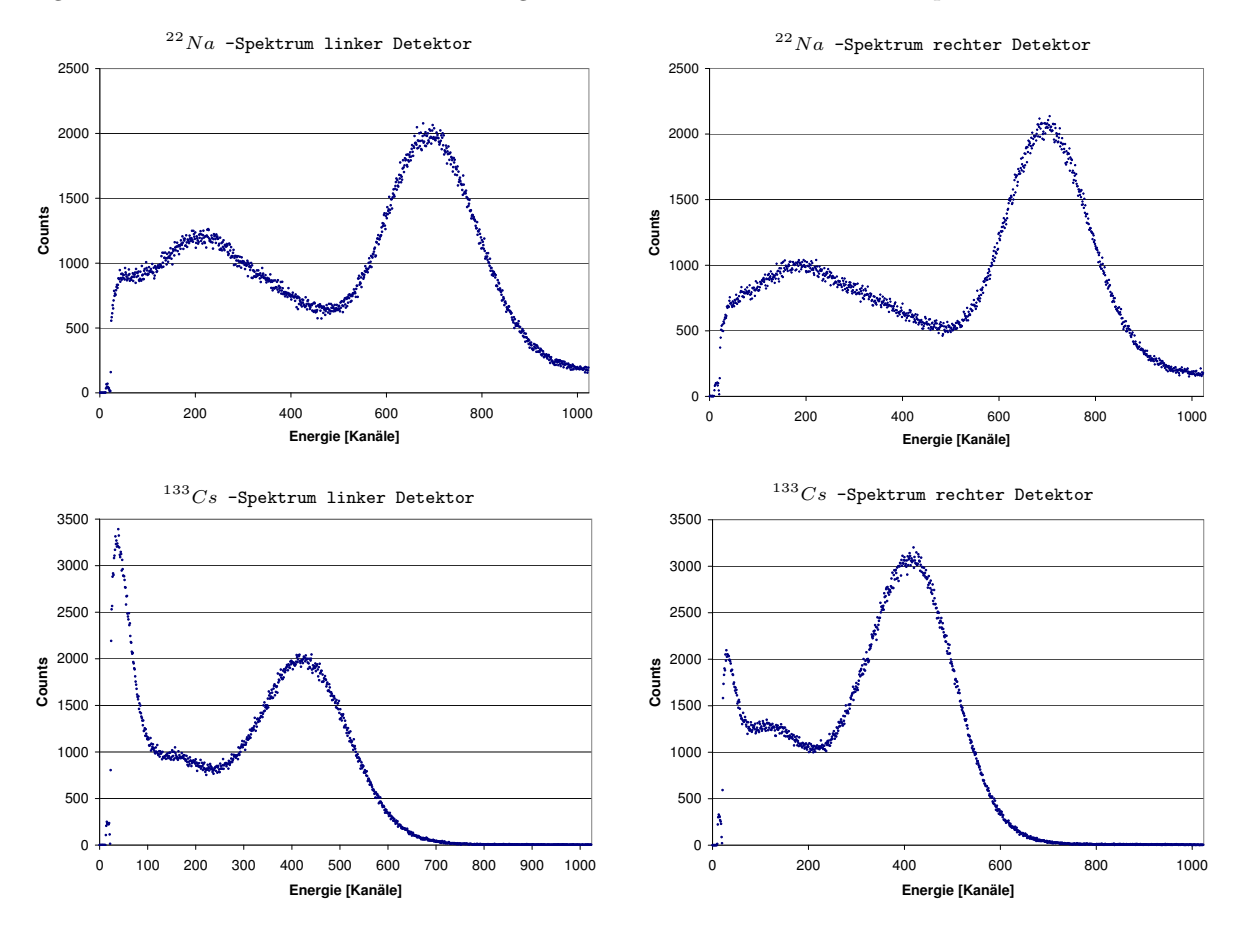

Es fallen sofort die Unterschiede bei den selben Spektren bei verschiedenen Detektoren auf. Die <sup>22</sup>Na -Spektren sehen sehr identisch aus, bei den <sup>133</sup>Cs -Spektren weichen die Höhen der Peaks relativ zu einander stark ab.

Uns stehen pro Detektor 3 Energie-Linien zur Verfugung, anhand derer wir eine Kanal-Energie-Eichung ¨ vornehmen können. Wir lassen durch Origin für jeden Peak den Schwerpunkt durch einen Fit an folgende Gaussfunktion bestimmen:

$$
y = y_0 + \frac{A}{\omega \cdot \sqrt{0.5\pi}} \cdot \exp\left[-2 \cdot \left(\frac{x - x_c}{\omega}\right)^2\right]
$$

Für uns sind nur die Parameter  $x_c$  für den Schwerpunkt und  $\omega$  zur Bestimmung der Halbwertsbreite interessant.

Die Halbwertsbreite bestimmen wir über folgenden Ansatz:

$$
\frac{1}{2} \cdot \frac{A}{\omega \cdot \sqrt{0.5\pi}} \cdot \exp\left[-2 \cdot \underbrace{\left(\frac{x_c - x_c}{\omega}\right)^2}_{=0}\right] = \frac{A}{\omega \cdot \sqrt{0.5\pi}} \cdot \exp\left[-2 \cdot \left(\frac{x_{1/2} - x_c}{\omega}\right)^2\right]
$$

daraus folgt

$$
\ln\left(\frac{1}{2}\right) = -\ln(2) = -2 \cdot \left(\frac{x_{\frac{1}{2}} - x_c}{\omega}\right)^2
$$

und damit gilt für die Berechnung der Halbwertsbreite (FWHM)

FWHM [Kanäle] = 
$$
2 \cdot \left(x_{\frac{1}{2}} - x_c\right) = \omega \sqrt{2\ln(2)} = \omega \sqrt{\ln(4)}
$$

Zunächst müssen wir die Energie-Eichung bestimmen, wir Plotten dafür die Schwerpunkte der Peaks gegen die interpretierten Zeitdiferenzen. Die Werte dafur sind in der folgende Tabelle enthalten: ¨

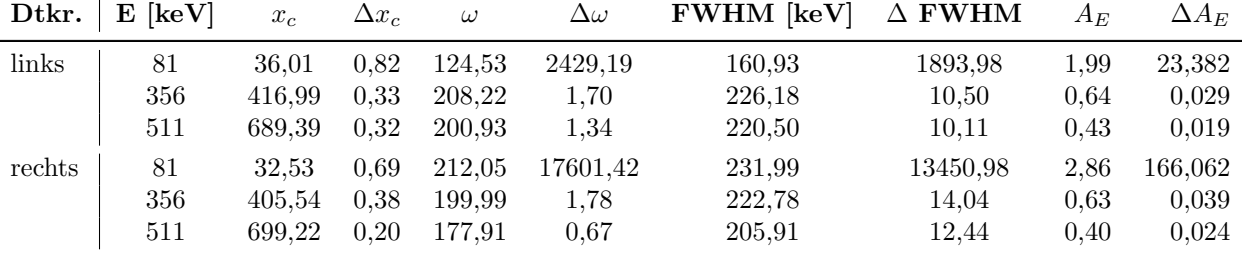

Aus der Steigung dieser beiden Plots können wir die Energie-Eichung ablesen:

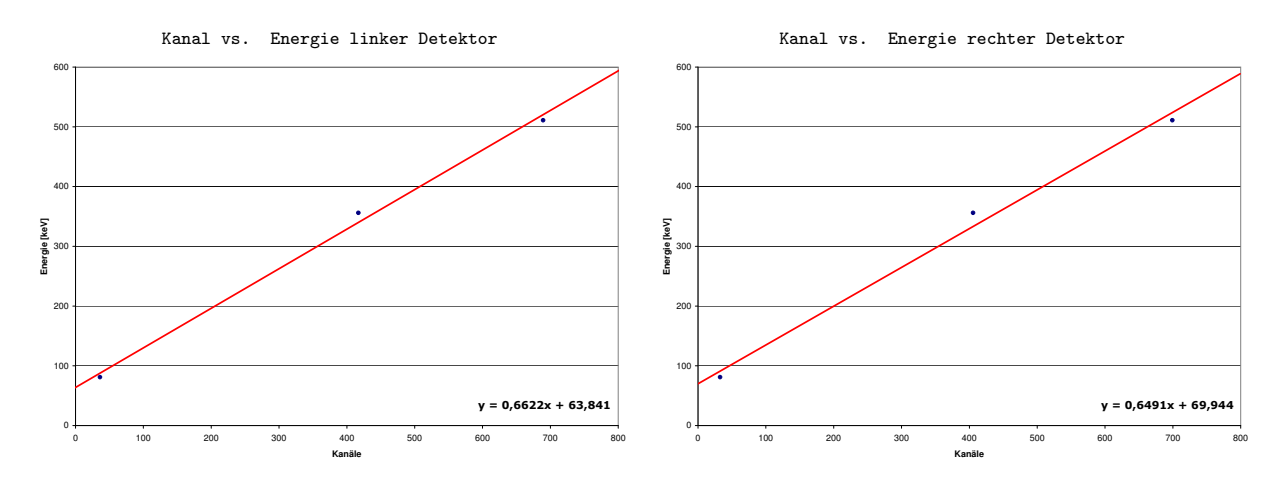

Wir haben auf Fehlerbalken verzichtet, da sie nicht sichtbar wären. Die Messungen wurden mit hochpräzisen Bauteilen durchgefuhrt, selbst das Ablesen der Daten wurde uns abgenommen. Somit sind alle Fehler rein ¨ statistischer Natur und durch die Fülle an Datenpunkten sehr klein.

Den eigentlichen gewichteten Fit lassen wir von Origin ausführen, wir erhalten für die Energie-Eichung

- $E_l = (0, 66219 \pm 0, 0425) \cdot K \ keV + (63, 83869 \pm 19, 79023) \ keV$
- $E_r = (0, 64905 \pm 0, 05933) \cdot K \ keV + (69, 94604 \pm 27, 71048) \ keV$

Es zeigt sich bei den verwendeten Detektoren ein deutlicher Unterschied in der Energie-Eichung, dies ist durch die manuelle Justierung der Verstärkung erklärbar.

Die in der Tabelle angegbenen Werte für die Halbwertsbreite in  $keV$  wurden über die soeben aufgestellte Energie-Eichung berechnet (dabei ist a die Steigung und b der Achsenabschnitt der linearen Energie-Eichung):

$$
FWHM [keV] = a\omega \sqrt{\ln(4)} + b
$$

Für den Fehler gilt:

$$
\Delta \text{FWHM} \text{ [keV]} = \sqrt{\left(a \cdot \Delta \omega \sqrt{\ln(4)}\right)^2 + \left(\Delta a \cdot \omega \sqrt{\ln(4)}\right)^2 + \left(\Delta b\right)^2}
$$

Die Energieauflösung  $A_E$  wurde wie folgt bestimmt:

$$
A_E = \frac{FWHM}{\Delta E} \pm \frac{\Delta FWHM}{\Delta E}
$$

Natürlich ist von einer Eichung mit drei Messpunkten nicht viel zu erwarten, da über die Sicherheit fast nichts gesagt werden kann. Der Peak bei 81keV wurde zwar von Origin gefittet, aber die Grenzen für den Fitbereich mussten wir von Hand setzen. Bei allen anderen Peaks war das überhaupt kein Problem, nur entspricht der 81keV-Peak nicht wirklich einer Gaussfunktion, daher kann der Fit auch nicht besonders gut sein. Besonders deutlich wird dies durch die Fehlerhaftigkeit der Halbwertsbreiten dieser Linien.

Auf der anderen Seite sind die 81keV und 356keV Linien aus einer Messung, wärend die 511keV zu einem ganz anderen Zeitpunkt gemessen wurde. Obwohl wir die Verstärkung nicht geändert haben, kann keine Aussage uber die Genauigkeit dieses Messpunktes gegeben werden. Von drei Messpunkten sehen wir also zwei als ¨ weniger vertrauenswürdig an.

Abschließend ist zu sagen, das die Energie-Auflösungen des rechten Detektors etwas besser als die des linken ist, wobei der schlecht fitbare 81keV-Peak aus der Reihe fällt. Wir empfinden die rechnerisch bestimmte Auflösung nicht sehr hilfreich, in unseren Augen eignet sich die Halbwertsbreite dazu viel besser. Sie gibt an, wie nah zwei Peaks sein dürfen, damit sie noch getrennt aufgelöst werden können. Aus unseren Daten folgt im Mittel

• 
$$
\overline{FWHM}_l = 202,53 \text{keV}
$$

•  $\overline{FWHM}_r = 220, 23 \text{keV}$ 

## <span id="page-17-0"></span>4.2. Zeit-Eichung und Auflösung des TAC

Die 5 aufgenommenen Promptkurven ergeben zusammen folgendes 'Spektrum':

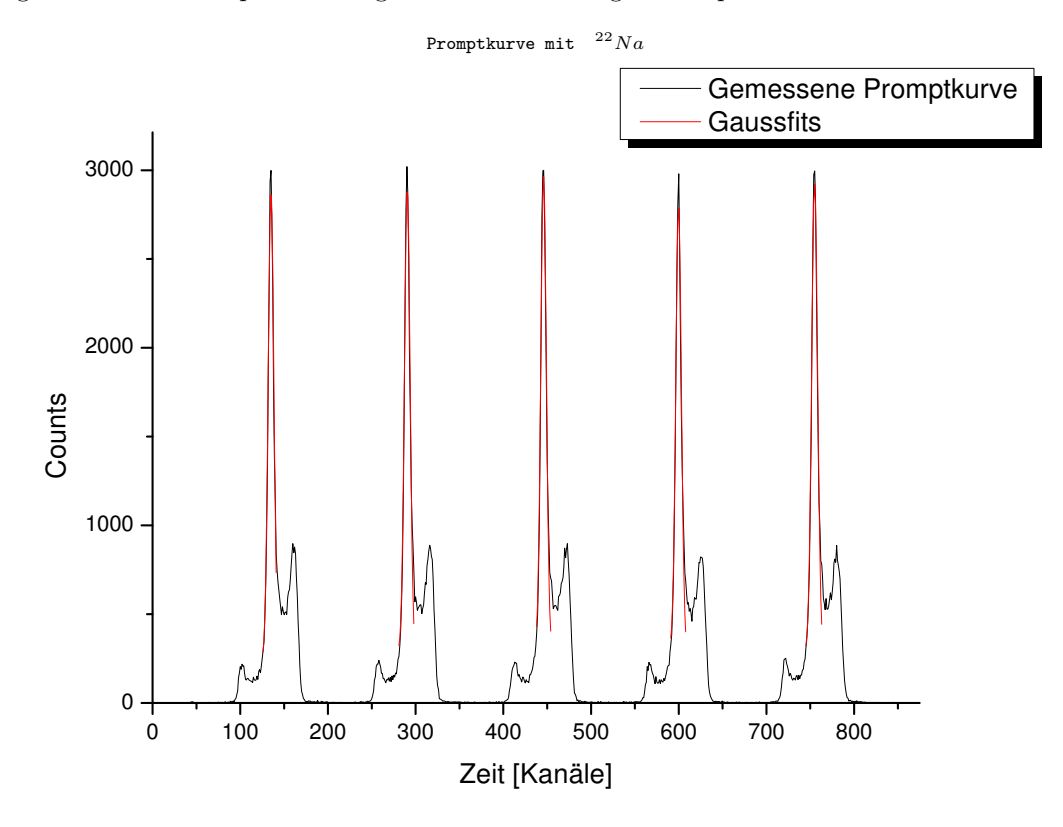

Es sind außerdem die Gaussfits eingetragen, aus diesen erhalten wir folgende Werte fur die 5 Peaks: ¨

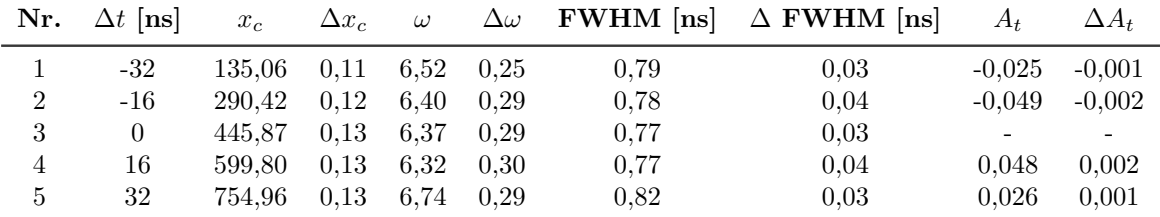

Die Zeitauflösung  $A_t$  wurde dabei wie folgt berechnet:

$$
A_t = \frac{FWHM}{\Delta t} \pm \frac{\Delta FWHM}{\Delta t}
$$

Die Halbwertsbreite in ns wurde bereits aus der Kanal-Zeit-Eichung berechnet. Diese ergibt sich, wenn wir die Zeitdifferenz gegen die Schwerpunkte der Peaks plotten. Wir erhalten (die Kanalgröße  $K$  ist ohne Einheit):

$$
\Delta t = (0, 10328 \pm 9, 9246E - 5)K \; ns - (45, 9826 \pm 0, 04925) \; ns
$$

Der Vollständigkeit halber führen wir hier auch den Plot auf, aus dessen Fit wir die Eichung erhalten haben:

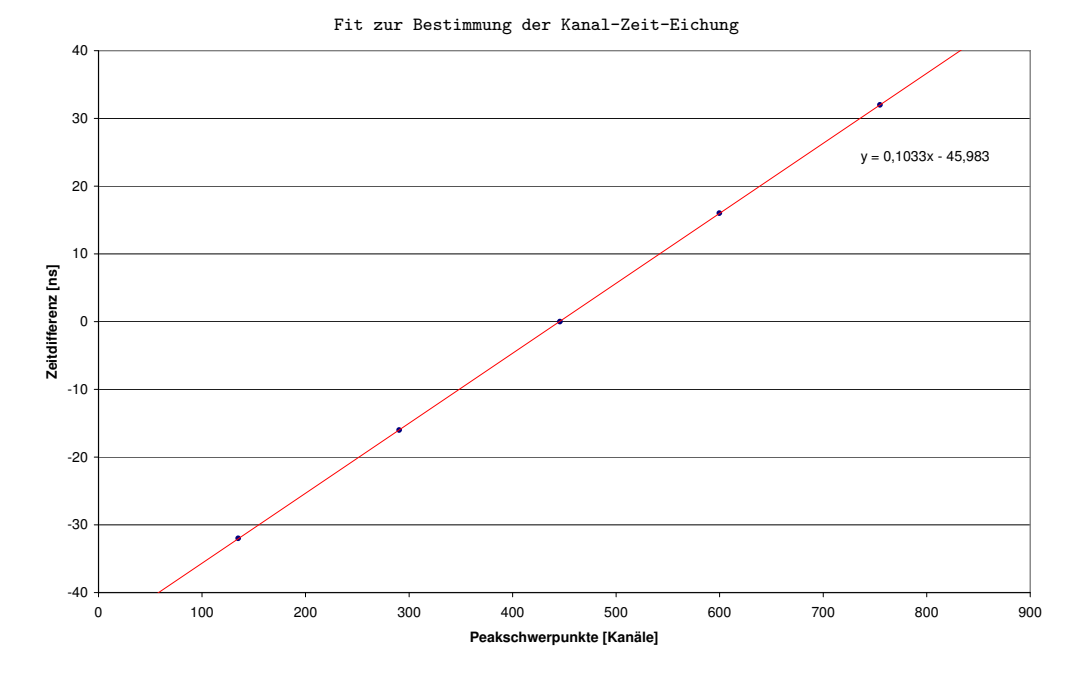

Wir haben auf Fehlerbalken verzichtet, da sie nicht sichtbar wären. Die Messungen wurden mit hochpräzisen Bauteilen durchgeführt, selbst das Ablesen der Daten wurde uns abgenommen. Somit sind alle Fehler rein statistischer Natur und durch die Fülle an Datenpunkten daher recht klein.

Die in der Tabelle angegebenen Halbwertsbreiten haben sich nun wie folgt berechnet

$$
FWHM [ns] = 0,10328ns \cdot \omega \sqrt{\ln(4)}
$$

Der dazugehörige Fehler in  $ns$  berechnet sich über

$$
\Delta \text{FWHM [ns]} = \sqrt{\left(0, 10328ns \cdot \Delta \omega \sqrt{\ln(4)}\right)^2 + \left(9, 9246 \cdot 10^{-5}ns \cdot \omega \sqrt{\ln(4)}\right)^2}
$$

Die Zeitauflösung ist verglichen mit der Energieauflösung um eine ganze Größenordnung besser, aus den Halbwertsbreiten folgt, das zwei Peaks mit einem Abstand von im Mittel 0,78ns noch getrennt aufgelöst werden können.

## <span id="page-19-0"></span>4.3. Bestimmung der mittleren Lebensdauer

Wie in der Versuchsdurchführung bereits angesprochen, haben wir bei diesem Teil große Schwierigkeiten gehabt. Es war uns letztendlich zwar möglich eine Koinzidenz zwischen dem Fastund dem Slow-Kreis herzustellen, jedoch sind die gewonnenen Daten nicht brauchbar. Wir haben daher von unserem Tutor Ersatzdaten bekommen.

Zur Auswertung betrachten wir diese Daten aber halblogarithmisch, dann lässt sich (wie in der Theorie beschrieben) aus der Fitgeraden der Zerfallskoeffizient bestimmen.

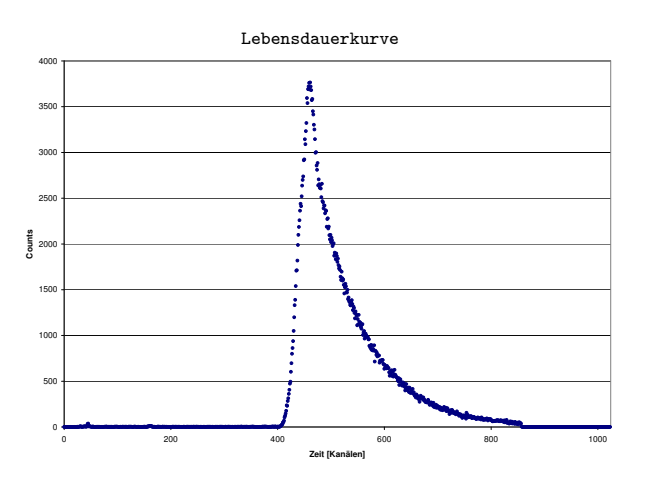

Wir lassen den linearen Fit natürlich nur in dem linearisierten Teil der halblogarithmischen Lebensdauerkurve berechnen, im folgenden Plot ist dieser Bereich ersichtlich.

#### halblogarithmische Lebensdauerkurve

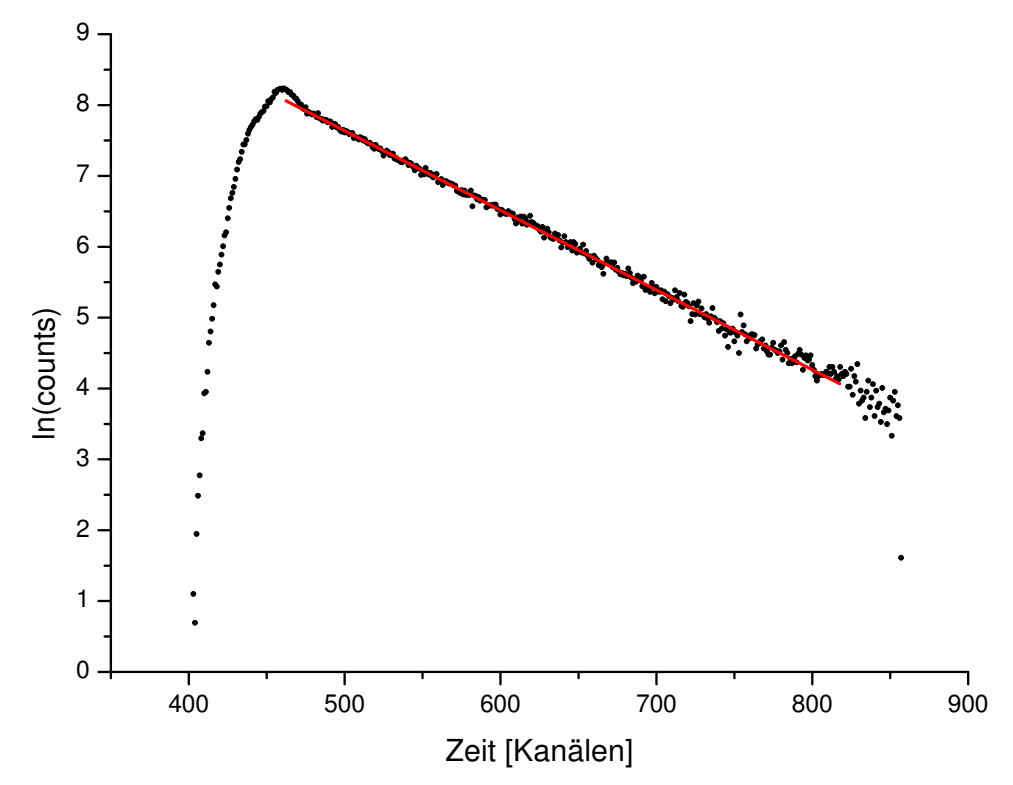

Origin gibt uns fur den linearen Fit ¨

 $ln(counts) = (-0, 01124 ± 4, 08442E − 5)$   $K + (13, 25832 ± 0, 02637)$ 

Uns interessiert davon nur die Steigung  $B$ , für sie gilt mit der mittleren Lebenszeit  $\tau$ :

$$
\tau=-\frac{1}{B}\pm\frac{\Delta B}{B^2}
$$

Damit erhalten wir zunächst in Kanälen

$$
\tau = 88.9679 \pm 0,3232
$$

Durch die Zeit-Eichung erhalten wir schließlich

 $\tau = (9.1886 \pm 0, 0333)$  ns

Natürlich ist dieser letzte Wert von der Zeit-Eichung abhängig, es ist davon auszugehen das unsere Zeit-Eichung nicht der des System entspricht, mit dem unsere Ersatzdaten aufgenommen wurden. Jedoch kann diese nur einen kleinen Einfluss haben und nicht die Größenordnung unseres Ergebnisses ändern.

Aus anderen Protokollen erhalten wir für die Halbwertszeit des $\frac{5}{2}$ + -Zustands einen Literaturwert von 6,27ns. Diesen können wir in eine Lebensdauer umrechnen, es gilt:

$$
N(t) = N_0 \cdot \exp(-\frac{1}{\tau} \cdot t)
$$

und somit gilt für die Halbwertszeit

$$
\frac{1}{2}=\exp(-\frac{1}{\tau}\cdot\tau_{0.5})
$$

also

$$
\ln(0.5)=-\frac{1}{\tau}\cdot\tau_{0.5}
$$

und schließlich

$$
\tau = \frac{\tau_{0.5}}{\ln(2)}
$$

Wir erhalten also eine Lebensdauer von 9.06ns. Unser Wert zeigt also eine Abweichung von 1.2%. Wir gehen davon aus das die verwendete Lebensdauerkurve nicht fehlerhaft ist, das bedeuted das unsere Zeiteichung und damit unser Versuchsaufbau recht gut ist. Wie vermutet, liegt unser Wert innerhalb der selben Größenordnung wie der Literaturwert.

Aufgrund der 'fremden' Lebensdauerdaten ist aber eine weitere Anaylyse der Daten nicht sinnvoll.

#### 4.4. Zufällige Koinzidenz 4.4. Zufällige Koinzidenz des Natriums eingestellt haben, ermittellt haben, ermitteln wir hier nur hier nur hi

Die letzte Aufgabe bestand darin, eine erneute Promptkurve mit <sup>22</sup>Na aufzunehmen, diesmal aber mit dem Start-Fenster bei 356keV und dem Stop-Fenster bei 81keV. In diesen Bereichen hat  $22Na$  keine Linien, wir Start-Fenster bei 356keV und dem Stop-Fenster bei 81keV. In diesen Bereichen hat  $22Na$  keine Linien, wir befinden uns im Compton-Bereich. Wir würden also nur zufällige Koinzidenzen messen und damit viel seltener Ereignisse zählen.

<span id="page-21-0"></span>Aus einem früheren Versuch entnehmen wir folgenden Plot:

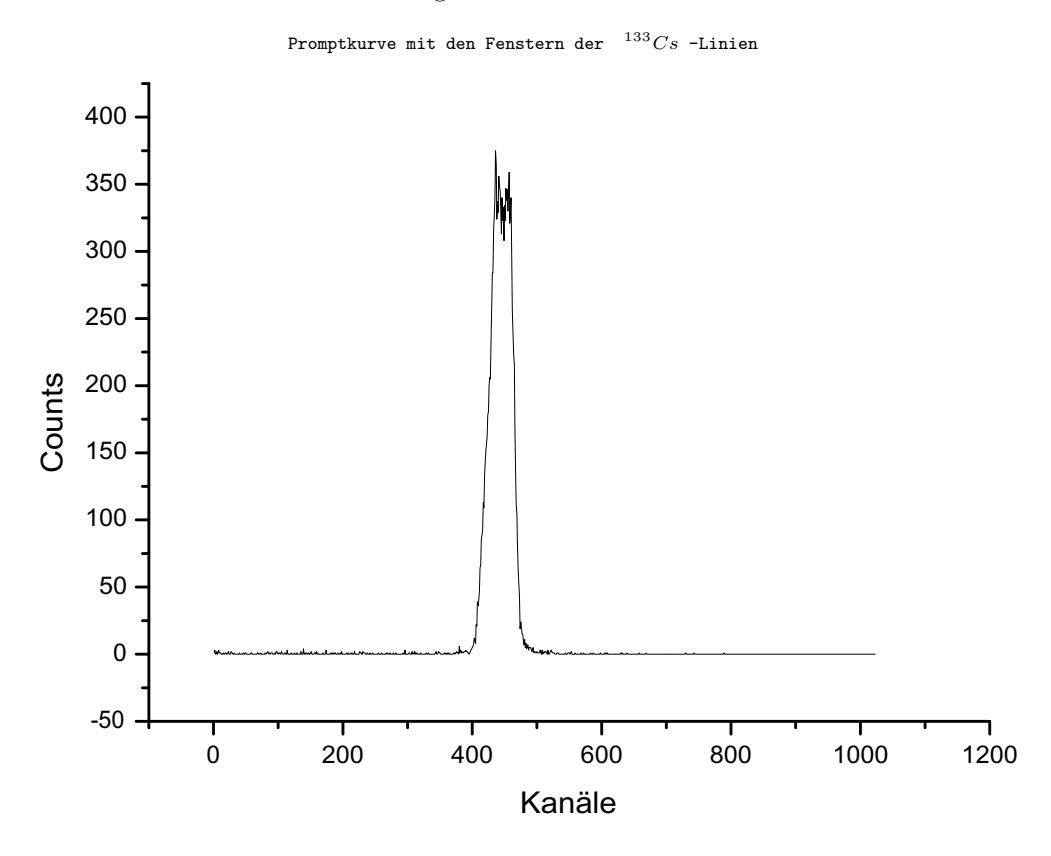

denzbereich von 100*ns* eingestellt, durch den künstlichen Offset würde er Ereignisse mit einem zeitlichen Abstand von ±50*ns* noch auf den MCA geben. Genau das hätten wir auch erwartet, also eine Art gleichmässiger Es ist die geringe Anzahl von Counts zu beobachten, was unsere Vermutung der seltenen Ereignisse bekräftigt. Was wir nicht ganz nachvollziehen können, ist die Peakhaftigkeit des Kurve. Der TAC war auf einen Koinzidenzbereich von 100ns eingestellt, durch den künstlichen Offset würde er Ereignisse mit einem zeitlichen Ab-Untergrund in den Kanalbereichen 0-850.

## <span id="page-22-0"></span>5. Zusammenfassung und Diskussion

Dieser Versuch hat uns geholfen, die gängigen Bauteile in der Teilchenphysik näher kennenzulernen. Jedoch hat das Zusammenspiel nicht immer so geklappt, wie wir uns das vorgestellt haben, vor allem hängt der ganze Versuch an einzelnen Bauteilen und die Fehlersuche gestaltet sich teilweise sehr schwierig.

Die Funktionsweise der Fast-Slow-Koinzidenz-Schaltung hat sich sehr schön bei der Vermessung des 511keV-Peaks und Aufzeichnung der Prompt-Kurven gezeigt. Im zweiten Versuchsteil wurde auf jeden Fall die Idee der Lebensdauermessung deutlich, leider konnten wir selber keine brauchbare Lebensdauer-Kurve aufnehmen.

Bei der Auswertung der Daten haben wir auf Origin zuruckgegriffen, alle Fehlerangaben in diesem Protokoll ¨ basieren daher zunächst auf rein statistischen Analysen der Daten, durch die enorme Menge an Daten fallen diese sehr klein aus. Es gibt jedoch noch zwei Fehler, die sich nicht wirklich in die Rechnungen mit einbeziehen ließen, weil sie im Grunde willkürlich festgelegt werden können: Wir haben die Grenzen für die Gaussfits manuell angegeben und die verwendeten elektronischen Bauteile arbeiten nicht ohne Fehler. Markante Situationen haben wir bereits näher erklärt, wie z.B. den Fit des 81keV-Peaks und die Fehlerhaftigkeit der CFD's. Es ist jedoch nicht möglich, eine nähere Abschätzung für die Gerätefehler zu geben.

Die aus den Ersatzdaten und unserer Zeit-Eichung gewonnene Lebensdauer  $\tau = 9.19 \pm 0.03$  zeigt eine Abweichug von 1.2% gegenüber dem Literaturwert von  $\tau_L = 9.04$ . Durch die wahrscheinlich nicht ganz passende Zeit-Eichung ist es schwer, etwas über die Genauigkeit unseres Ergebnisses zu sagen. Die Zeit-Eichungen sollten jedoch nur geringfügig variieren, so dass unser Wert recht gut ist. Er liegt aber devinitiv außerhalb der Fehlergrenzen.